https://www.100test.com/kao\_ti2020/135/2021\_2022\_\_E4\_B8\_80\_E 7\_BA\_A7MS--\_c98\_135244.htm Word  $\bm{1}$ 

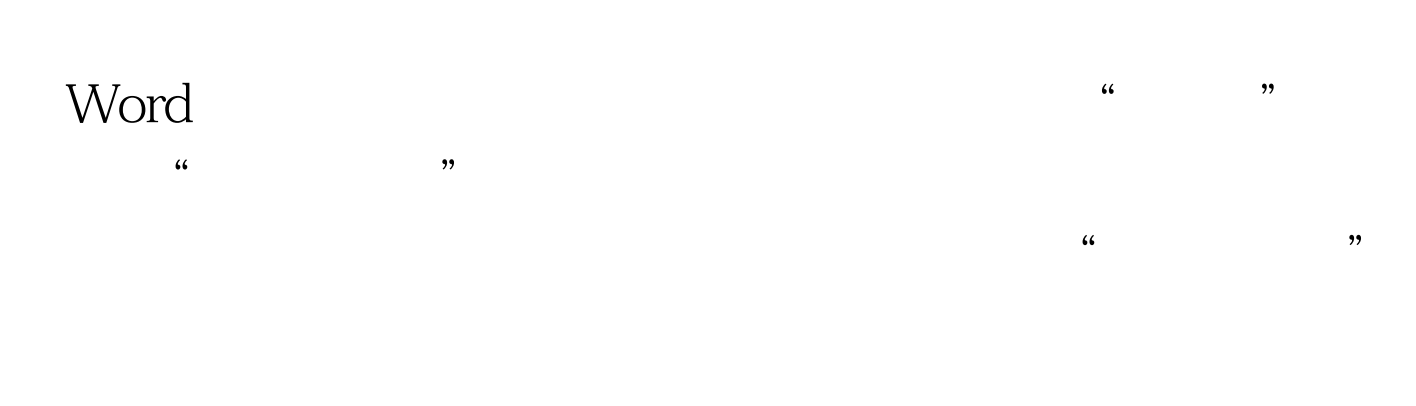

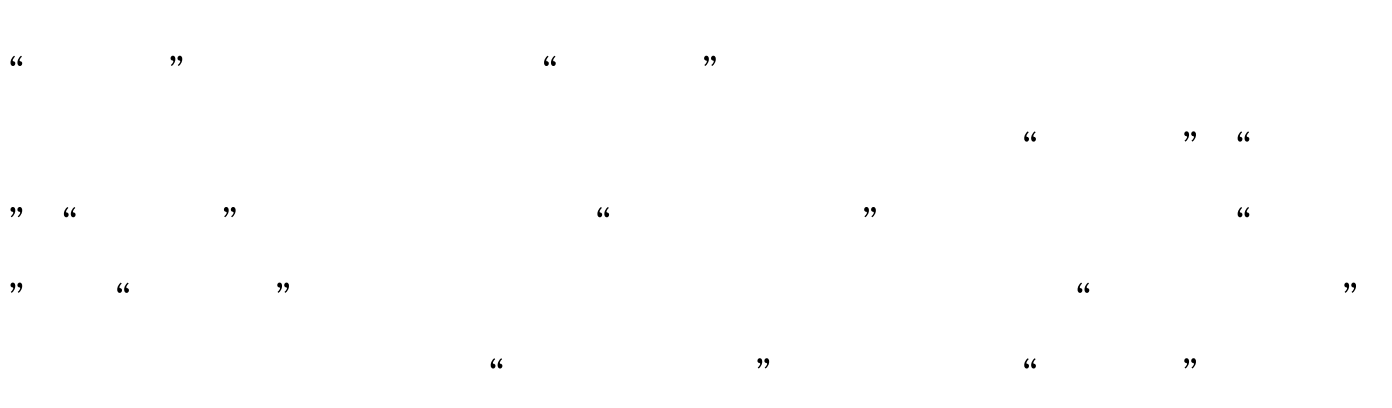

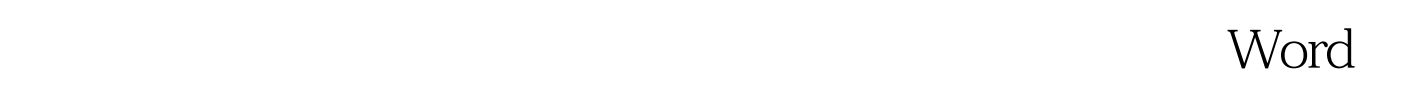

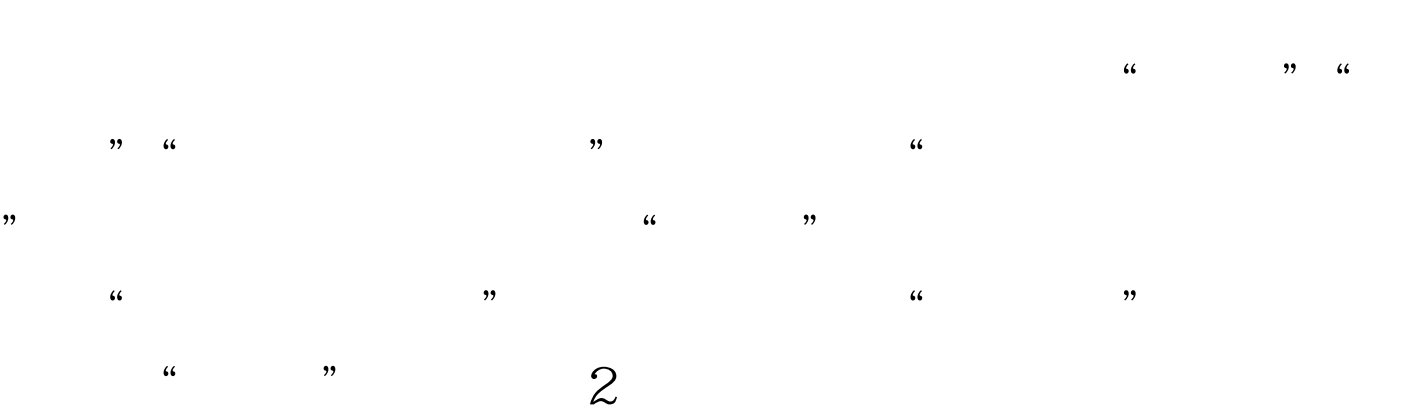

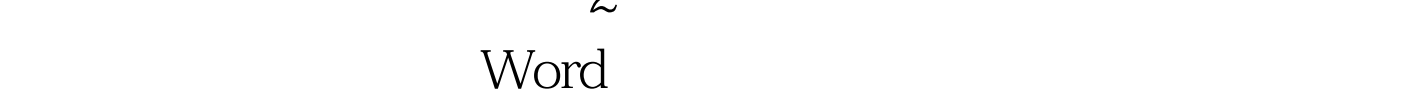

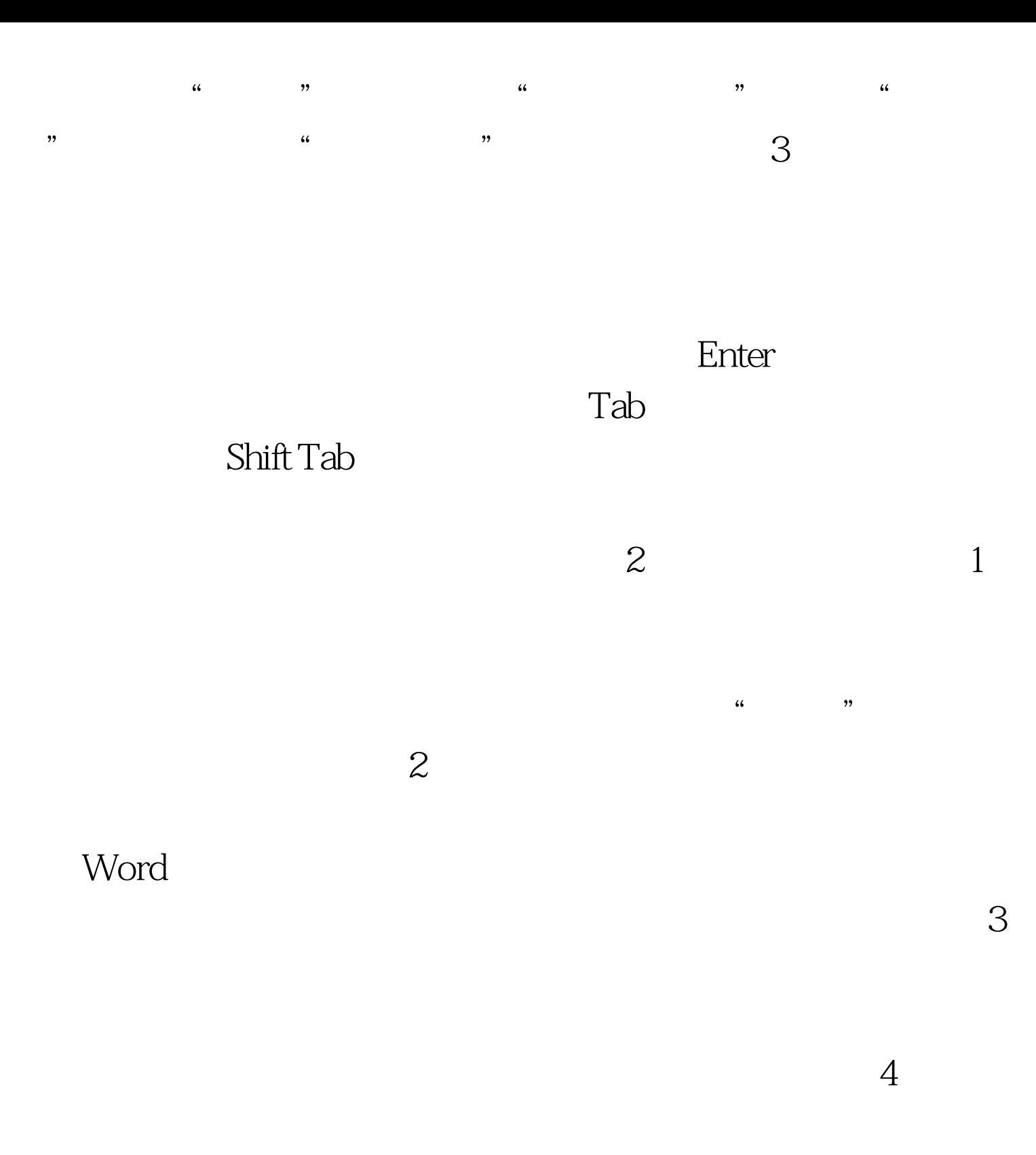

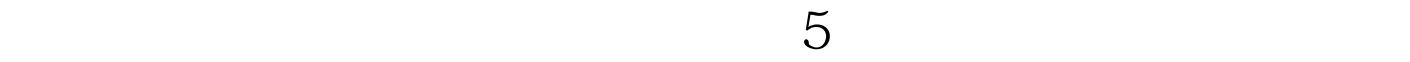

 $44$  and  $44$  and  $22$  and  $44$  and  $44$  and  $44$  and  $44$  and  $44$  and  $44$  and  $44$  and  $44$  and  $44$  and  $44$  and  $44$  and  $44$  and  $44$  and  $44$  and  $44$  and  $44$  and  $44$  and  $44$  and  $44$  and  $44$  and  $44$  and  $44$ 

 $\frac{1}{2}$ 

## enter the set of the set of the set of the set of the set of the set of the set of the set of the set of the set of the set of the set of the set of the set of the set of the set of the set of the set of the set of the set

 $7$ 格自动套用格式表格创建后,可以利用"表格"下拉菜单中  $\kappa$ 

 $\kappa$ 

 $\frac{1}{2}$ :  $\frac{1}{2}$  ,  $\frac{1}{2}$  ,  $\frac{1}{$ 

 $\frac{d\mathcal{L}}{d\mathcal{L}}$ 

 $\frac{a}{\sqrt{a}}$ 

 $\widetilde{\alpha}$  and  $\widetilde{\alpha}$  and  $\widetilde{\alpha}$  a  $\frac{4}{3}\frac{4}{3}\frac{4}{3}\frac{4}{3}$ 

下拉列表,选择9种对齐方式中的一种。3表格内数据的排序 Word

 $100Test$ 

 $\frac{1}{2}$ ,  $\frac{1}{2}$ ,  $\frac{1}{2}$ ,

 $\frac{1}{\sqrt{2\pi}}$  (a) the contract of the contract of the contract of the contract of the contract of the contract of the contract of the contract of the contract of the contract of the contract of the contract of the contra

## www.100test.com